## Skull for Craniosynostosis with 3D

Siemens go.All

| Application Examples: craniosynostosis    |                  |
|-------------------------------------------|------------------|
| Scan Protocol (See for Technical Factors) | Craniosynostosis |

**Reformations:** 3D VR of cranium and Raysum image captures of cranial sutures.

1. *3D VR of cranium*. Tilt the head down as depicted below to view fontanel. Rotate to left 360 degrees with image number set at 36. Capture one last time to close rotation.

Series Description: **3D**Series Number: **1001** 

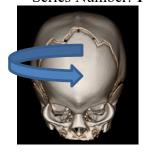

2. *3D VR of cranium*. Tumble head down and rotate 360 degrees with image number set at 36. Capture one last time to close rotation.

Series Description: **3D** Series Number: **1002** 

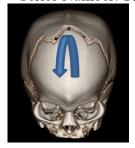

3. *Raysum of cranial sutures*. Use lumbar template. Take image captures of the sutures from inside out as depicted below. Turn image and capture front to back, back to front and bottom to top, for a total of 5 inside suture views.

Series Description: Skull Views

Series Numbe1003

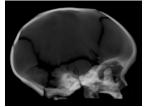

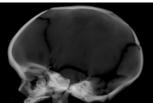

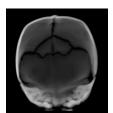

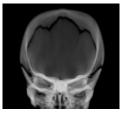

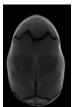

This exam does not need a 3D charge added as this is built into exam.